(An Autonomous Institution – Affiliated to Madurai Kamaraj University)
Re-accredited (3<sup>rd</sup> Cycle) with Grade A+ & CGPA 3.51 by NAAC

# DEPARTMENT OF INFORMATION TECHNOLOGY

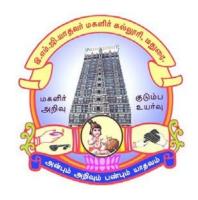

# CBCS SYLLABUS BACHELOR OF SCIENCE

**PROGRAMME CODE - I** 

# **COURSE STRUCTURE**

(w.e.f. 2021 – 2022 Batch onwards)

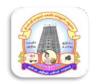

(An Autonomous Institution – Affiliated to Madurai Kamaraj University)
Re-accredited (3<sup>rd</sup> Cycle) with Grade A<sup>+</sup> & CGPA 3.51 by NAAC

## **CRITERION - I**

1.1.3 Details of courses offered by the institution that focus on employability / entrepreneurship / skill development during the year.

Syllabus copies with highlights of contents focusing on Employability / Entrepreneurship / Skill Development

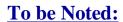

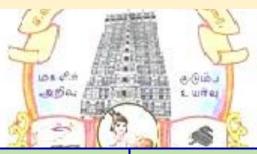

| HIGHLIGHTED COLORS | COURSES                 |
|--------------------|-------------------------|
|                    | Employability           |
|                    | Skill Development       |
|                    | Entrepreneurship        |
|                    | Skilled & Employability |

# E.M.G.YADAVA WOMEN'S COLLEGE, MADURAI-14

(An Autonomous Institution – Affiliated to Madurai Kamaraj University)
(Re-accredited (3<sup>rd</sup> Cycle) with Grade A<sup>+</sup> & CGPA 3.51 by NAAC)

CBCS

# DEPARTMENT OF INFORMATION TECHNOLOGY-UG

(w.e.f. 2021 - 2022 onwards)

## **COURSE STRUCTURE - SEMESTER WISE**

| Sem | Part                                    | Sub.<br>Code | Title of the paper                                                            | hrs<br>()                  | of                           | Marks allotted |     |       |         |
|-----|-----------------------------------------|--------------|-------------------------------------------------------------------------------|----------------------------|------------------------------|----------------|-----|-------|---------|
|     |                                         |              |                                                                               | Teaching hrs<br>(per week) | Exam<br>Duration of<br>(hrs) | CIA            | SE  | Total | Credits |
|     | I                                       | 211T1        | Part I - Tamil                                                                | 6                          | 3                            | 25             | 75  | 100   | 3       |
|     | II                                      | 212E1        | Part II - English                                                             | 6                          | 3                            | 25             | 75  | 100   | 3       |
|     | III                                     | 21111        | Core 1: Programming in C                                                      | 5                          | 3                            | 25             | 75  | 100   | 4       |
| I   | III                                     | 21I1P        | Core Lab 2 : Programming in C<br>Lab                                          | 5                          | 3                            | 40             | 60  | 100   | 4       |
|     | III                                     | 21AI1        | Allied I: Discrete Mathematics                                                | 5                          | 3                            | 25             | 75  | 100   | 5       |
|     | IV                                      | 21SEI1P      | SBE: HTML and Office Automation Lab                                           | 2                          | 3                            | 40             | 60  | 100   | 2       |
|     | IV                                      | 21NMI1       | NME: Windows Tools and Applications                                           | 2                          | 3                            | 25             | 75  | 100   | 2       |
|     | I                                       | 211T2        | Part I - Tamil                                                                | 6                          | 3                            | 25             | 75  | 100   | 3       |
|     | II                                      | 212E2        | Part II - English                                                             | 6                          | 3                            | 25             | 75  | 100   | 3       |
| 11  | III                                     | 21121        | Core 3: Object Oriented Programming with C++ and Data Structure               | 5                          | 3                            | 25             | 75  | 100   | 4       |
| II  | III                                     | 21I2P        | Core Lab 4: Object Oriented<br>Programming with C++ and<br>Data Structure Lab | 5                          | 3                            | 40             | 60  | 100   | 4       |
|     | III                                     | 21AI2        | Allied II: Resource Management Techniques                                     | 5                          | 3                            | 25             | 75  | 100   | 5       |
|     | IV                                      | 21SEI2P      | SBE: Desktop Publishing Lab                                                   | 2                          | 3                            | 40             | 60  | 100   | 2       |
|     | IV 21NMI2 NME: Introduction to Internet |              | 2                                                                             | 3                          | 25                           | 75             | 100 | 2     |         |
|     | I                                       | 211T3        | Part I - Tamil                                                                | 6                          | 3                            | 25             | 75  | 100   | 3       |
|     | II                                      | 212E3        | Part II - English                                                             | 6                          | 3                            | 25             | 75  | 100   | 3       |
|     | III                                     | 21I31        | Core 5: RDBMS                                                                 | 5                          | 3                            | 25             | 75  | 100   | 4       |
| III | III                                     | 21I3P        | Core Lab 6: VB and RDBMS<br>Lab                                               | 5                          | 3                            | 40             | 60  | 100   | 4       |

|                    | III 21AI3 Allied III: Digital Principles and Computer Organization  IV 21SEI3P SBE: PHP and MySQL Lab |                   |                                                 | 5 | 3  | 25 | 75      | 100 | 5       |
|--------------------|----------------------------------------------------------------------------------------------------|-------------------|-------------------------------------------------|---|----|----|---------|-----|---------|
| -                  |                                                                                                    |                   | 2                                               | 3 | 40 | 60 | 100     | 2   |         |
|                    | I                                                                                                    | 211T4             | Γ4 Part I - Tamil                               |   | 3  | 25 | 75      | 100 | 3       |
| -                  | II                                                                                                    | 212E4             | Part II - English                               | 6 | 3  | 25 | 75      | 100 | 3       |
| IV                 | III                                                                                                   | 21141             | Core 7 : Operating System & System Software     | 5 | 3  | 25 | 75      | 100 | 4       |
|                    | III                                                                                                   | 21I4P             | Core Lab 8 : Unix and Linux<br>Programming Lab  | 5 | 3  | 40 | 60      | 100 | 4       |
|                    | III                                                                                                   | 21AI4             | Allied IV: Financial and Cost Accounting        | 5 | 3  | 25 | 75      | 100 | 5       |
|                    | IV                                                                                                    | 21SEI4P           | SBE: Tally Lab                                  | 2 | 3  | 40 | 60      | 100 | 2       |
|                    | III                                                                                                   | 21151             | Core 9: Programming in Java                     | 5 | 3  | 25 | 75      | 100 | 4       |
| Ī                  | III                                                                                                   | 21152             | Core 10: Computer Graphics                      | 5 | 3  | 25 | 75      | 100 | 4       |
|                    | III                                                                                                   | 21153             | Core 11: Computer Networks                      | 5 | 3  | 25 | 75      | 100 | 4       |
| V                  | III                                                                                                   | 21I5P             | Core Lab 12:<br>Programming in Java Lab         | 6 | 3  | 40 | 60      | 100 | 4       |
|                    | III                                                                                                   |                   | Elective - I                                    | 5 | 3  | 25 | 75      | 100 | 5       |
| Ī                  | IV                                                                                                    | 21SEI5P           | SBE: Multimedia Lab                             | 2 | 3  | 40 | 60      | 100 | 2       |
| IV 214             |                                                                                                    | 214EV5            | Environmental Studies                           | 2 | 3  | 25 | 75      | 100 | 2       |
| III <b>21I61</b> ( |                                                                                                    | 21161             | Core 13: Software Engineering                   | 5 | 3  | 25 | 75      | 100 | 4       |
|                    | III                                                                                                   | 21162             | Core 14: Data Mining and Warehousing            | 5 | 3  | 25 | 75      | 100 | 4       |
|                    | III                                                                                                   | 21I6P             | Core Lab 15:<br>Web Technology Lab              | 6 | 3  | 40 | 60      | 100 | 4       |
| VI                 | III                                                                                                   |                   | Elective - II                                   | 5 | 3  | 25 | 75      | 100 | 5       |
|                    | III                                                                                                   | 21IEPR6           | Elective - III                                  | 5 | 3  | 20 | 80      | 100 | 5       |
| ļ                  | IV                                                                                                    | 21SEI61           | SBE: Python Programming Lab                     | 2 | 3  | 40 | 60      | 100 | 2       |
|                    | IV                                                                                                    | 214VE6            | Value Education                                 | 2 | 3  | 25 | 75      | 100 | 2       |
| ŀ                  | 1 4                                                                                                   |                   |                                                 |   | 1  | l  | <b></b> | ļ   | <b></b> |
|                    | V                                                                                                    | 215NS4/<br>215PE4 | Extension Activities N.S.S / Physical Education | - | 3  | 25 | 75      | 100 | 1       |

# **Electives:**

## Semester - V

## **<u>Elective- I</u>** (Choose any one)

Client Server Computing
 Android Programming
 Pattern Recognition
 21IE5A
 21IE5B
 21IE5C

## Semester - VI

## **Elective - II** (Choose any one)

1. Cloud Computing - 21IE6A
2. Digital Image Processing
3. Cyber Security - 21IE6C

# **Elective - III**

Project - 21IEPR6

(An Autonomous Institution – Affiliated to Madurai Kamaraj University) (Re –accredited (3rd cycle) with Grade A<sup>+</sup> & CGPA 3.51 by NAAC)

## **CBCS**

#### DEPARTMENT OF INFORMATION TECHNOLOGY-UG

( w.e.f. 2021 - 2022 onwards)

Title of the Paper: Programming in C

Semester : I Contact Hours : 5 Subject Code : 21111 Credits : 4

## **Objectives:**

- 1. To impart adequate knowledge on the need of programming languages and problem solving techniques.
- 2. To develop programming skills using the fundamentals and basics of C Language.
- 3. To enable effective usage of arrays, structures, functions, pointers and to implement the memory management concepts.

Unit: I Overview of C: History of C – Basic Structure of C Programs – Character Set – Keywords and Identifiers – Constants – Variables – Data Types – Declaration – Operators and Expressions –Reading a Character – Writing a Character – Formatted Input – Formatted Output.

Unit: II Decision Making Branching and Looping: IF statement —If...Else statement — Nesting of IF...Else — ELSE IF ladder — Switch statement — Conditional operator — Go to statement — While statement — Do statement — For statement — Jumps in Loops. Arrays: Declaration and Initialization One dimensional — Declaration and Initialization Two dimensional — Multidimensional arrays — Dynamic Array.

Unit: III Strings and Functions: Declaring and Initializing String Variables – Reading and Writing String Arithmetic Operations – String Handling Functions – Table of strings. User-defined Function: Need and Elements of Function – Defining a Function – Return Values and Their types – Function call and declaration – Categories of Function – Nesting of Function – Recursion – Passing Arrays to function – Passing Strings to function.

**Unit: IV** Structures and Unions: Defining a Structure – Declaring, Accessing and Initializing of Structures – Copying, Comparing and Operations of Structure Variable

Arrays of Structure – Arrays within Structure – Structures within Structures –
 Structure and Function – Unions – Size of Structure.

Unit: V Pointers: Introduction – Accessing, Declaring, Initializing of Pointer Variables – Accessing a Variable through its Pointer - Chain Pointer – Pointer Expression – Increment scale factor – Array and character Strings – Array of Pointers – Function arguments and Returning Pointers – Pointers to Function and Structure – Trouble with Pointers. Files: Defining Opening and Closing a file – I/O Operations on File – Error Handling – Random Access – Command Line Arguments.

#### **Text Book:**

Balagurusamy.E, *Programming in ANSI C*, Tata McGraw Hill Publication, New Delhi, 6<sup>th</sup> Edition, 2007.

## **Chapters:**

Unit I : Chapter 1, 2, 3, 4.
Unit II : Chapter 5, 6, 7.
Unit III : Chapter 8, 9.
Unit IV : Chapter 10.
Unit V : Chapter 11, 12.

#### **Reference Books:**

- 1. AnandhiSheshasaayee,Sheshasaayee.G,*The Programming Language C*, Marghampublications, Chennai,2<sup>nd</sup> edition,2005.
- 2. Byron S.Gottfried, Ph.D, *Theory and problems of Programming in C II*, Tata McGraw Hill Publishing Company Limited, New Delhi, 2<sup>nd</sup> edition, 1998.
- 3. Byron Gottfried, *Programming with C,Schaum's Outline series*, New York, 3<sup>rd</sup> edition, 2010.
- 4. Mullish Cooper, *The Spirit of 'C'*, Jaico Publishing House, Mumbai, 1<sup>st</sup> edition, 2001.
- 5. Ramaswamy.S,RadhaGanesan.P, *Programming in C*,Scitech publications, Chennai & Hyderabad,1<sup>st</sup> edition,2004.

(An Autonomous Institution – Affiliated to Madurai Kamaraj University) (Re –accredited (3rd cycle) with Grade A<sup>+</sup> & CGPA 3.51 by NAAC)

#### **CBCS**

#### DEPARTMENT OF INFORMATION TECHNOLOGY-UG

( w.e.f. 2021 - 2022 onwards)

Title of the Paper: Programming in C Lab

Semester : I Contact Hours : 5 Subject Code : 2111P Credits : 4

- 1. Perform Arithmetic Operations.
- 2. Check leap year or not.
- 3. Print the vowel characters.
- 4. Convert decimal number into binary number.
- 5. Sum of Natural numbers.
- 6. Print the Pascal triangle.
- 7. Generate the Prime number.
- 8. Reverse the string using recursive.
- 9. Find the factorial value using recursive.
- 10. Print the Fibonacci series up to 100.
- 11. Arrange the numbers in ascending order.
- 12. Transpose of a given matrix.
- 13. Addition of two matrices.
- 14. Compare two strings.
- 15. Concatenation of strings.
- 16. Team wise player display using Structure.
- 17. Student marks processing using Union.
- 18. Arithmetic operations using Pointer.
- 19. Employee salary bill processing using File.
- 20. Inventory program using File.

(An Autonomous Institution – Affiliated to Madurai Kamaraj University) (Re –accredited (3rd cycle) with Grade A<sup>+</sup> & CGPA 3.51 by NAAC)

## **CBCS**

#### DEPARTMENT OF INFORMATION TECHNOLOGY-UG

( w.e.f. 2021 - 2022 onwards)

**Title of the Paper**: Discrete Mathematics

Semester : I Contact Hours : 5 Subject Code : 21AI1 Credits : 5

## **Objectives:**

- 1. Simplify and evaluate basic logic statements including compound statements, implications, inverses, converses, and the properties of logic.
- 2. Identify and apply basic concepts of set theory, arithmetic, logic, proof techniques, binary relations, graphs and trees.
- 3. Apply the knowledge and skills obtained to investigate and solve a variety of discrete mathematical problems.

Unit: I Set Theory: Introduction – Sets – Notation and Description of sets – Subsets
Venn – Euler Diagrams – Operation on sets – Properties of set operations –
Verification of basic laws and algebra by Venn diagram.

Unit: II Relations Relations – Representation of a relation – Operations on relations– equivalence relation – Closures & Warshalls Algorithm

**Unit: III Logic:** Introduction – IF statements – Connectives – Truth table of a formula – Tautology - Tautological implications and Equivalence of formulae.

Unit: IV Recurrence relations and Generating functions: Recurrence Relation – Introduction – Polynomial and their Evaluations – Recurrence Relations – Solutions of Finite Order Homogeneous (linear) Relations.

Unit: V Graph Theory: Basic Concepts – Matrix representations of Graphs – Trees
Spanning tree – Shortest Path Problem. (Definition & Examples only)

#### Text Book

1. Venkataraman.M.K, Sridharan.N and Chandrasekaran.Z , *Discrete Mathematics*, National Publishing company , Chennai , India , Third Edition , Jan 2011.

Unit I: Chapter 1.1 to 1.8

Unit II : Chapter 2(2.2 to 2.6)

Unit III: Chapter 9 (9.1 to 9.3, 9.6 to 9.8)

Unit IV : Chapter 5 (5.1 to 5.4)

Unit V: Chapter11(11.1 to 11.5)

#### **Reference Books:**

1. Edgar G. Goodaire, Michael, M. Parmenter, *Discrete Mathematics with Graph Theory*, PHI Learning Private Limited, New Delhi, Third Edition, 2011.

- 2. Kolman ,Busby,Ross , *Discrete Mathematical Structures* , PHI Learning private Limited , New Delhi , Sixth Edition , 2009.
- 3. Liu . C L, D P Mohapatra , *Elements of Discrete Mathematics* , Tata Mcgraw Hill Education private Limited , New Delhi , Fifth Reprint , 2010.
- 4. Semyour Lipschutz / Marc Lipson *Discrete Mathematics* Tata Magraw Hill Education private Limited New Delhi, India II Edition 2006.
- 5. M.K.Sen, B.C.Chakraborty *Introduction to Discrete Mathematics* Books And Allied (P) Ltd –Kolkata, India III Edition 2008.

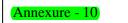

(An Autonomous Institution – Affiliated to Madurai Kamaraj University) (Re –accredited (3rd cycle) with Grade A<sup>+</sup> & CGPA 3.51 by NAAC)

## **CBCS**

## DEPARTMENT OF INFORMATION TECHNOLOGY-UG

( w.e.f. 2021 – 2022 onwards)

Title of the Paper: HTML and Office Automation Lab

Semester : I Contact Hours : 2 Subject Code : 21SEI1P Credits : 2

#### HTML:

- 1. a. Write HTML code to develop a web page having the background in red and body My First Page" in any other color.
  - b. Create a HTML document giving details of your name, age, telephone, address, roll no. using align tag.
  - c. Write HTML code to design a page containing a text in a paragraph give suitable heading style.
  - d. Design a page having background color given text color red and using all the attributes of font tab.
- 2 .a. Write HTML code to create a WebPages that contains an Image at its center.
  - b. Create a web Page using href tag having the attribute alink, vlink.
- c. Write a HTML code to create a web page of pink color and display moving message in red color.
- a. Create a web page, showing an ordered list of name of your five friends.
  - b. Create a HTML document containing a nested list showing the content page of any book c. Create a web page, showing an unordered list of name of fruits
- 4. Write HTML code to create a web page that displays your class time table.
- 5. Create a web page with Table using Frame concept.
- 6. Design an application form using all input types.

## **MS Word:**

Open a word document to prepare your "RESUME" by performing the following operations.

Formatting the test, alignment and font style.

Page setup(margin, alignment, page height and width).

- 1. Create a word document to prepare an application form for college.
- 2. Create a student mark sheet using table, find out the total and average marks and display the result.)
- 3. Design an invitation of your course inauguration function using different fonts, font sizes, bullets and word art/clip art.
- 4. Mail merge
  - (i) Prepare a business letter for more than one company using mail merge.
  - (ii) Prepare an invitation and to be sent to specify address in the data source.

## MS Excel

- 6. Create a suitable worksheet with necessary information and use data sort to display the results. Also use data filters to answer at least five different criteria.
- 7. Create a suitable worksheet with necessary information and make out a suitable chart showing gridlines, legends and titles for axes.
- 8. Prepare salary bill in a worksheet showing Basic pay, DA, HRA, Gross salary, PF, Tax and Net Salary using suitable Excel functions.
- 9. Create, display and interact with the data using pivot tables and pivot charts of Excel features.

## **MS PowerPoint**

- 10. Create a presentation to explain various aspects of your college using auto play
- 11. Create a presentation to explain the sales performance of a company over a period of five years. Include slides covering the profile of the company, year wise sales and graph with gridlines, legends and title for axes. Use clipart and animation features.

- 12. Create a presentation from various design templates
- 13. Prepare a presentation using auto content wizard and your content to auto content wizard.
- 14. Create a presentation with the audio and video effect.

#### **MS** Access

- 15. Create a "Student details" table for storing marks of N students. The fields of the table are: Reg.no., name, mark1, mark2, mark3, assignment mark, seminar mark. Set the following constrains in the table.
  - i) Set primary key in the Reg.no. field
  - ii) Assignment marks should be of maximum 5
  - iii) Seminar marks should be of maximum 10
- 16. Create a query for calculating total and average marks in the student table
- 17. Create a "Book Details" table with the fields book name, author name, price, name of the publisher, year of publication. Prepare the following queries by using this (table:)
  - (i) (use "like" function to filter the author names beginning with the letter('A')
  - (ii) (list those books which are published after the year 2010.)
  - (iii) Make a new table with the fields author name and book name.

(An Autonomous Institution – Affiliated to Madurai Kamaraj University)
(Re –accredited (3rd cycle) with Grade A<sup>+</sup> & CGPA 3.51 by NAAC)

CBCS

# DEPARTMENT OF INFORMATION TECHNOLOGY-UG

( w.e.f. 2021 - 2022 onwards)

**Title of the Paper**: Windows Tools and Applications

Semester : I Contact Hours : 2 Subject Code : 21NMI1 Credits : 2

## **Objectives:**

1. To acquire knowledge about the Microsoft application software.

- **2.** To prepare Documentations in word and slides in PowerPoint presentations.
- **3.** Know how to use the Objects of toolbar to insert text, WordArt, and Clip Art into a publication.

Unit: I MS - Word: About MS-Word 2000 – File Menu: New – Open – Close – Save – Save as a Web page – Page setup – Print – Edit Menu: Editing Text – Selecting Text – Undo Typing – Redo Typing – Cut – Deleting text – Copy – Paste – Paste as Hyperlink – Select all – Find and Replace – View Menu: Normal View – Web Layout – Print Layout – Ruler – Document map – Header and Footer – Full Screen – Insert Menu: Break – Page Number – Date & Time – Auto Text – Field – Symbol – Footnote & End note – Caption – Cross-reference – Index & Tables – Picture – Textbox – Hyperlink.

Unit: II MS-Word: Format menu: Font – Paragraph – Bullets & Numbering – Borders & Shading – Theme – Frames Auto Format – Style – Tool Menu: Spelling & Grammar – Language – Word Count – Auto Summarize – Track Changes – Merge Documents – Protect Documents – Online Collaboration – Mail Merge – Table Menu: Draw Table – Insert Table – Delete – Select – Merge Cells – Split Cells – Split Table – Table Auto Format.

Unit: III MS-EXCEL: About Excel: Starting Excel – Navigating Worksheets – Opening a New Work Book – Entering Data, Text, Numbers, Dates & Times, Formulas – Entering labels and data – Excel Functions – Creating text, Numbers & date Series – Undo & redo – Saving Workbooks – Editing Worksheet – clearing a cell – Copying data –

Moving Data – Inserting rows, columns and cell ranges – Deleting rows, columns and cell ranges – Headers and Footers – Find and Replace – **Formatting Worksheets:** Numeric Formatting – Custom Formatting – Date & Time Formats – Alignment – Wrap Text – Merge Cells – Orientation – Font – Borders – Patterns – Changing row Height – Sheet – **Charts:** Creating a chart – Save & Print a Chart – Save & Printing Worksheets.

Unit: IV Microsoft PowerPoint: About Power Point: Starting Power Point – Creating a presentation using Auto content Wizard – Creating a Design template – Creating a Blank presentation – Opening an existing presentation – Saving and Closing presentation – Existing Power Point – View, Insert & Edit in Presentation: Using Master – Inserting and Deleting Slides – Viewing a presentation – Entering, Editing, Inserting, Deleting, Moving and Copying text – Inserting text in bulleted list text place holders – Formatting in Presentations: Changing the case of the text – Check Spell – Formatting text – Alignment – Line Spacing – Back ground – Colors & Lines – Header and Footer.

Unit: V Microsoft PowerPoint: Inserting Pictures: Inserting Clip art Pictures – Auto shaped feature to add object – Adding movies & sounds – Organization Chart – Word Art – Inserting Table, Chart and Object – Slid Show in Presentations: Presentation with group of Slide – View Show – Rehearse Timings – Record Narration – Setup Show for Self-running presentation – Preset & Custom Animation – Slide Transition – Hide Slide – Action Buttons – Custom Shows – Printing a presentation.

## Text Book:

Nellai Kannan C - MS Office - Nels Publications - Chennai, 5<sup>th</sup> edition, 2012.

## **Chapters:**

Unit I : Chapter 1 – 4 (Word)
Unit II : Chapter 5 – 7 (Word)
Unit III : Chapter 1 – 3 (Excel)

Unit IV : Chapter 1-2 (PowerPoint) Unit V : Chapter 4-5 (PowerPoint)

#### **Reference Books:**

- 1. Dinesh Maidasani, MS Office 2000, Firewall media, New Delhi, 1st edition, 2003.
- 2. NellaiKannan.C, MS Office, NellaiKannan Publication, Chennai, 5<sup>th</sup>edition, 2012.

- 3. Ramesh Benjamin, *Ms Office*, Vikas Publishing House Pvt Ltd, Chennai, 2<sup>nd</sup>Edition, 2005.
- 4. Sanjay Saxena, MS Office 2000, Vikas publishing house PVT LTD, Chennai, 4<sup>th</sup> Edition, 2009.
- 5. Stephen Cope stake, *Excel 2003*, Dreamtech Press, NewDelhi, 2<sup>nd</sup> Edition, 2004.
- 6. Paul McFedries, MS office 2000, Kanak Enterprises pressup, New Delhi, 2<sup>nd</sup> Edition, 2007.

(An Autonomous Institution – Affiliated to Madurai Kamaraj University)
(Re –accredited (3rd cycle) with Grade A<sup>+</sup> & CGPA 3.51 by NAAC)

CBCS

## DEPARTMENT OF INFORMATION TECHNOLOGY-UG

( w.e.f. 2021 - 2022 onwards)

Title of the Paper : Object Oriented Programming with C++ and Data Structure

Semester : II Contact Hours : 5 Subject Code : 21I21 Credits : 4

## **Objectives:**

1. Arm the students with the basic programming concepts.

- 2. Introduce different techniques pertaining problem solving skills.
- 3. Arm the students with the necessary constructs of C++ programming and to emphasis on guided practical sessions.

**Unit:** I Software Crisis – Software Evolution – Basic Concepts of Object Oriented Programming – Benefits of OOP – Object-Oriented Languages - Applications of OOP – Application of C++ - Structure of a C++ Program – Tokens – Keywords – Identifiers – Basic Data Types – User-defined Data types – Derived data types – Symbolic constants – Type compatibility – Declaration of variables – Dynamic initialization of variables – Reference variables – Operators in C++ - Manipulators – Type cast operator – Expressions and their types-Implicit conversions – Control structures – The main function – Function prototyping – inline functions – Function overloading.

Unit: II Specifying a class – Defining member functions – Making an outside function inline – Nesting of member functions – Private member functions – Array within a class – Memory allocation for objects – Static data members – Static member functions – Array of objects - Objects as function arguments – Friendly functions – Returning objects – Constant member functions – Constructors – Parameterized constructor – Multiple constructors in a class – Constructors with default arguments – Dynamic initialization of objects – Copy constructor – Destructors.

**Unit: III** Defining operator overloading – Overloading unary operators – Overloading binary operators – Overloading binary operators using friend function – Rules for

overloading operators) - Defining derived classes - Single inheritance - Making a private member inheritable - Multilevel inheritance - Multiple inheritance - Hierarchical inheritance - Hybrid inheritance - Virtual base classes.

Pointer to objects – this pointer – Pointers to derived classes – Virtual functions – Pure virtual functions

**Unit: IV Stacks & Queues:** Templates in C++ - The Stack Abstract Data Type - The Queue Abstract Data Type - Subtyping and Inheritance in C++. **Linked Lists:** Singly linked lists and Chains - Representing Chains in C++. **Trees:** Introduction - Binary Trees - Binary Tree Traversal and Tree Iterations - Heaps - Binary Search Trees.

**Unit:** V Graphs: The Graph Abstract Data Type – Elementary Graph Operation – Minimum Cost Spanning Tree. Sorting: Motivation – Insertion Sort – Quick Sort – Merge Sort.

#### Text Book:

- 1. Object Oriented Programming with C++, E. Balagurusamy, McGraw Hill Education (India) Private Limited, New Delhi, Sixth Edition, 2013.
- 2. Elis Horowitz, Sartaj Sahni, Dinesh Mehta, *Fundamentals of Data structures in C*++, Universities Press (India) Private Limited, Hyderabad, Second Edition, Reprint 2013.

## **Chapters:**

Unit I: Chapters 1 (Except 1.3, 1.4), 2 (Only 2.6), 3 (Except 3.20, 3.21, 3.22) & 4 (4.2, 4.3, 4.6, 4.10)

Unit II: Chapters 5 (Except 5.18, 5.19), 6 (Except 6.8, 6.9, 6.10)

Unit III: Chapters 7 (Except 7.6, 7.7 & 7.9), 8 (8.2 – 8.9), 9 (9.3 - 9.7)

Unit IV: Chapters 3(3.1-3.4), 4(4.1, 4.2), 5(5.1-5.3, 5.6, 5.7)

Unit V: Chapters 6(6.1-6.3), 7(7.1-7.3, 7.5)

## **Reference Books:**

- 1. Ashok N.Kamthane, Object Oriented Programming with Ansi& Turbo C++, Pearson Education, New Delhi, First Edition, 2003.
- 2. John R.Hubbard, *Programming with C++*, Tata McGraw Hill Publishing Company Private Limited, New Delhi, Second Edition, 2007.
- 3. PoornachandraSarang, Object-Oriented Programming With C++, PHI

- Learning Private Limited, New Delhi, 2<sup>nd</sup> Edition, 2009.
- 4. RadhaGanesan.P,*Programming with C++*,Scitech Publication Private Limited, Chennai, First Edition, 2002.
- 5. Aaron M. Tenenbaum, Moshe J. Augenstein & Yedidyah Langsam, *Data Structure using C & C++*, Prentice Hall of India Private Limited, New Delhi, Second Edition, 2005.
- 6. Mark Allen Weiss, *Data Structures and Algorithms Analysis in C*, Pearson Education Inc. and Dorling Kindersley Publishing Inc., New Delhi, Second Edition, 2010.

(An Autonomous Institution – Affiliated to Madurai Kamaraj University) (Re –accredited (3rd cycle) with Grade A<sup>+</sup> & CGPA 3.51 by NAAC)

#### **CBCS**

## DEPARTMENT OF INFORMATION TECHNOLOGY-UG

( w.e.f. 2021 - 2022 onwards)

Title of the Paper : Object Oriented Programming with C++ and Data Structure Lab

Semester : II Contact Hours : 5 Subject Code : 21I2P Credits : 4

## **Object Oriented Programming with C++:**

- 1. Program for solving m power n using default arguments.
- 2. Swapping of two values using functions.
- 3. Maximum of two numbers using Friend function.
- 4. Inline function.
- 5. Program for Constructor.
- 6. Program for Single Inheritance.
- 7. Program for Multiple Inheritances.
- 8. Abstract Class, Virtual Base Class.
- 9. Demonstrating the use of "this" pointer.
- 10. Number manipulation using Operator Overloading.
- 11. Program for Polymorphism and Virtual Functions.
- 12. Program for Type conversion.
- 13. Program for I/O Manipulators.
- 14. Count number of objects in a file.
- 15. Demonstrating the use of Command-line arguments.

#### **Data Structure Programs:**

- 1. Implementation of Stack using Array
- 2. Implementation of Queue using Linked List
- 3. Single Linked List
- 4. Binary Tree Traversal
- 5. Insertion / Merge / Quick Sort
- 6. Linear Search / Binary Search

(An Autonomous Institution – Affiliated to Madurai Kamaraj University)
(Re –accredited (3rd cycle) with Grade A<sup>+</sup> & CGPA 3.51 by NAAC)

CBCS

## DEPARTMENT OF INFORMATION TECHNOLOGY-UG

( w.e.f. 2021 - 2022 onwards)

**Title of the Paper : Resource Management Techniques** 

Semester : II Contact Hours : 5 Subject Code : 21AI2 Credits : 5

## **Objectives:**

- 1. The objective of the course is to notify students with the application of operations research to business and industry
- 2. To expose them to various tools, techniques and methods available for decision making.
- 3. Understand the mathematical tools that are needed to solve optimization problems.

**Unit: I Operation Research:** The nature and meaning of OR-Management Applications of OR- General methods for solving OR models - Main characteristics of OR-Main Phases of OR - Scope of OR-Role of Computers in OR.

**Unit: II Linear Programming and its Applications:** Formulation of LP Problems – Graphical Solution of properly behaved LP Problem – General Formulation of LPP-Slack and Surplus Variables.

**Unit: III Simplex Method :** Computational Procedure of Simplex Method - Artificial Variable Technique - Two phase method – Big-M-Method.

**Unit: IV Transportation Problems:** Mathematical Formulation – Initial Basic Feasible Solution to Transportation Problem - Methods for initial Basic Feasible Solution.

Unit: V Assignment Models: Mathematical Formulation of Assignment Problem – Hungarian Method for Assignment Problem- Assignment Algorithm- A rule to draw minimum number of Lines- Unbalanced assignment Problem- The Maximal assignment Problem- Restriction on Assignment Problem.

#### Text Book:

Sharma.S.D, *Operations Research*, Kedar nath Ram nath & Co, India, sixteenth Edition, 2012.

## **Chapters:**

Unit I : Chapter 2.2,2.3,2.7,2.9,2.10,2.11,2.15.

Unit II : Chapter 3.1,3.20,3.31.

Unit III : Chapter 5.23,5.33,5.37.

Unit IV : Chapter 15.1,15.7,15.43.

Unit V : Chapter 16.1,16.3,16.6,16.18,16.22,16.27.

#### **Reference Books:**

1. Hamdy A.Taha, *Operations Research An Introduction*, PHI Learning private Limited, New Delhi, Eighth Edition, 2008.

- 1. KandiSwapur, Gupta.P.K, Man Mohan, *Operations Research*, Sultan Chand & Sons, New Delhi, Fifteenth Thoroughly Revised Edition, 2011.
- 2. V.K. Kapoor, *Operations Research*, SultanChan & Sons, New Delhi, 17<sup>th</sup> edition, 2003.
- 3. Man Mohan, *Problems in Operation Research*, Sultan Publishers, New Delhi, 10<sup>th</sup> edition, 2004.
- 4. Natarajan.A.M,Balasubramani.P,Tamilarasi.A, *Operations Research*, Baba BarkhaNath Printers,India, Third Impression, 2008.
- 5. NitaH.Shah, Ravi M.Goal, HardikSoni, *Operations Research*, PHI Learning Private Limited, New Delhi, Third Edition, 2009.

(An Autonomous Institution – Affiliated to Madurai Kamaraj University) (Re –accredited (3rd cycle) with Grade A<sup>+</sup> & CGPA 3.51 by NAAC)

#### **CBCS**

#### DEPARTMENT OF INFORMATION TECHNOLOGY-UG

( w.e.f. 2021 - 2022 onwards)

Title of the Paper : Desktop Publishing Lab

Semester : II Contact Hours : 2 Subject Code : 21SEI2P Credits : 2

## 1. Use Adobe PageMaker for

- a. Creating and opening publications, use of toolbox, palettes, text and graphics, templates, saving publications create a notice for an exhibition
- b. Tutorial positioning ruler guides, typing text, formatting graphics, creating columns, creating styles, changing typestyle and alignment, rotating and moving text and graphics, tabs, creating leaders, positioning and resizing logos. create a tabulated invoice for a company
- 2. Constructing a publication with the following features: set-up pages, edit master pages, choosing measurement system and setup ruler, alignment, layout, page-numbers, rearrange pages, apply header/footer, import text, thread text blocks, balance columns, edit story, use frames and layers, lock objects, wrap text around graphics, crop graphics.

#### 3. **Use CorelDraw** for

- a. Creating a drawing, set rulers, grid, guidelines, and view document.
- b. Drawing, moving, shaping objects, lines and curves, dimension line, working with style and templates
- c. Grouping/ungrouping, locking/unlocking objects, using layers, aligning and editing objects pattern/texture fills, editing/applying end shapes, splitting/erasing portions, positioning, moving, stretching, and rotating objects
- d. Formatting text and paragraph, creating and adding blends, envelopes, extrusions, 3D special effects, different formats and layouts, previewing, sizing and printing a job.

(An Autonomous Institution – Affiliated to Madurai Kamaraj University)
(Re –accredited (3rd cycle) with Grade A<sup>+</sup> & CGPA 3.51 by NAAC)

CBCS

## DEPARTMENT OF INFORMATION TECHNOLOGY-UG

( w.e.f. 2021 - 2022 onwards)

Title of the Paper: Introduction to Internet

Semester : II Contact Hours : 2 Subject Code : 21NMI2 Credits : 2

## **Objectives:**

1. Describe the important features of the Web and Web browser software.

- 2. Evaluate e-mail software and Web-based e-mail services.
- 3. Use search engines and directories effectively.

**Unit: I Internet:** Introduction – What is Internet – How does Internet Work – Special about the Internet – History of Internet – **World Wide Web:** Introduction – Internet and Web – How the Web Works – History of WWW.

Unit: II Web Browsers and Web Browsing: Web Browsers – Types of Browsers – Web Browsing – Searching the Web: Information Sources – Finding Information on the Internet – Searching the Web – Web Directory – Search Engine.

**Unit: III Internet Addressing:** Introduction – IP Address – Domain Names – Domain Name System – Uniform Resource Locator .

Unit: IV Internet Protocols: Introduction – Transmission Control Protocol / Internet

Protocol – File Transfer Protocol – Hypertext Transfer Protocol – Telnet - Gopher

Unit: V Electronic Mail: Introduction – E-Mail Works – Mailing Basics – How private is
the E-mail – Spamming – E-Mail Advantages & Disadvantages – E-Mail Safety Tips –

Smileys (Emoticons) – Free E-mail Providers – Websites and Web Pages: Introduction –

Web Design – Overview of Web Technologies: Introduction – HTML.

#### Text Book:

Alexis Leon & Mathews Leon, *Internet for Every One*, Vikas Publishing House Private Limited, New Delhi, 15<sup>th</sup> Anniversary Edition, 2012.

## **Chapters:**

Unit I : Chapter 1, 4

Unit II : Chapter 5, 6

Unit III : Chapter 8

Unit IV : Chapter 9

Unit V : Chapter 10, 11(11.1, 11.2), 12(12.1, 12.2)

## **Reference Books:**

1. Alexis Leon, Mathews Leon, *The Internet for Everyone*, LXL Consultancy Service PVT Ltd, Chennai, Reprint, 2004.

- 2. Christian Crumlish, *The Internet*, Manish Jain for BPB Publications, New Delhi, 1999.
- 3. Douglas Comer. E, *The Internet*, Addison Weslay Longman PVT Ltd, New Delhi, 3<sup>rd</sup> Edition, 2001.
- 4. Harley Hahn, *The Internet Complete Reference*, Tata McGraw Hill Publishing Company Ltd, New Delhi, 2<sup>nd</sup> Edition, Seventh Reprint 2000.
- 5. Margaret Levine Young, *The Complete Reference for Internet*, Tata McGraw Hill Publishing Company Ltd, New Delhi, 2<sup>nd</sup> Edition, 2000.

(An Autonomous Institution – Affiliated to Madurai Kamaraj University) (Re –accredited (3rd cycle) with Grade  $A^+$  & CGPA 3.51 by NAAC) CBCS

## DEPARTMENT OF INFORMATION TECHNOLOGY-UG

( w.e.f. 2021 – 2022 onwards)

## ADD ON COURSE

## **Web Page Designing**

- 1. This Course is taken up by first year Information Technology students
- 2. Period of study: I Semester

## **COURSE STRUCTURE**

**Contact Hours: 30 hrs** 

Credit: 1

| S.No. | Sem | Subject Code | Title of the Paper                |
|-------|-----|--------------|-----------------------------------|
| 1.    | I   | 21IAOC       | Theory: Web Page Designing        |
| 2.    | I   | 21IAOCP      | Practical: Web Page Designing Lab |

(An Autonomous Institution – Affiliated to Madurai Kamaraj University) (Re –accredited (3rd cycle) with Grade A<sup>+</sup> & CGPA 3.51 by NAAC)

# CBCS DEPARTMENT OF INFORMATION TECHNOLOGY- UG ADD ON COURSE

(w.e.f. 2021 - 2022 onwards)

Title of the Paper : Web Page Designing

Semester : I Contact hours: 15 Hrs

Subject Code : 21IAOC Credit : 1

## **Objectives:**

1. Be aware of the principles of Web page design.

- 2. Understand basics in web page design.
- 3. Visualize the basic concept of HTML. zzz
- 4. Recognize the elements of HTML.
- 5. Know about Cascade Style Sheet.

#### **Unit-I:**

Web Design Principles: Basic principles involved in developing a web site - Planning process - Five Golden rules of web designing - Designing navigation bar - Page design - Home Page Layout - Design Concept.

#### Unit -II:

**Basics in Web Design:** Brief History of Internet - What is World Wide Web - Why create a web site - Web Standards - Audience requirement.

#### Unit –III:

**Introduction to HTML:** What is HTML - HTML Documents - Basic structure of an HTML document - Creating an HTML document - Mark up Tags - Heading-Paragraphs - Line Breaks - HTML Tags.

Unit -IV: Elements of HTML: Introduction to elements of HTML - Working with Text
Working with Lists, Tables and Frames - Working with Hyperlinks, Images and Multimedia - Working with Forms and controls.

## Unit - V:

Introduction to Cascading Style Sheets: Concept of CSS - Creating Style Sheet - CSS Properties - CSS Styling(Background, Text Format, Controlling Fonts) - Working with block elements and objects - Working with Lists and Tables - CSS Id and Class - Box Model(Introduction, Border properties, Padding Properties, Margin properties) - CSS Advanced(Grouping, Dimension, Display, Positioning, Floating, Align, Pseudo class, Navigation Bar, Image Sprites, Attribute sector) - CSS Color Creating page Layout and Site Designs.

#### Text Book:

Kogent Learning Solutions Inc., HTML 5 in simple steps, Dream Tech Press.

#### **Reference Books:**

- 1. Ian Pouncey, Richard York Beginning CSS: Cascading Style Sheets for Web Design, Wiley India.
- 2. John Duckett Beginning HTML, XHTML, CSS, and JavaScript, Wiley India.
- 3. Kogent Learning, Web Technologies: HTML, Javascript, Wiley India.
- 4. Meyer, Eric. A. and Weyl, Estelle., *Cascading Style Sheets : The Definitive Guide*, O'Reilly & Associates, 2017.
- 5. <u>Pouria Amirian</u>, <u>Adam Winstanley</u>, *Web Application Development Essentials: With HTML5*, *JavaScript*, *jQuery*, *CSS*, and *ASP.NET*, Apress CA United States August 2016.

# **PRACTICALS**

**Title of the Paper:** Web Page Designing Lab

Semester : I Contact Hours : 15 Hrs

**Subject Code** : 21IAOCP

## **List of Programs:**

1. Write a html Program to illustrate body and pre tags

- 2. Write a html Program to illustrate comment, h1....h6, and div tag
- 3. Write a html Program for Order & Under List
- 4. Write a html Program for Picture Marque
- 5. Write a html Program for Image Pasting
- 6. Write a html Program for Hyperlink
- 7. Write a html Program for Time Table
- 8. Write a html Program for Color Frame
- 9. Write a html Program for Home page Design
- 10. Write a html Program for Application Form
- 11. Write a html Program to Create web page using CSS

(An Autonomous Institution – Affiliated to Madurai Kamaraj University) Re –accredited (3<sup>rd</sup> cycle) with Grade  $A^+$  and CGPA 3.51 by NAAC

#### **CBCS**

# DEPARTMENT OF INFORMATION TECHNOLOGY – UG VALUE ADDED COURSE

(w.e.f. 2021 - 2022 onwards)

## **Web Development**

1. This Course is taken up by Third year Information Technology students

2.Period of study: V Semester

#### **COURSE STRUCTURE**

Contact Hours: 30 hrs

Credit: 1

| S.No. | Sem | Subject Code | Title of the Paper             |
|-------|-----|--------------|--------------------------------|
| 1.    | V   | 21IVAC       | Theory: Web Development        |
| 2.    | V   | 21IVACP      | Practical: Web Development Lab |

(An Autonomous Institution – Affiliated to Madurai Kamaraj University) Re –accredited (3<sup>rd</sup> cycle) with Grade A<sup>+</sup> and CGPA 3.51 by NAAC

#### **CBCS**

# DEPARTMENT OF INFORMATION TECHNOLOGY – UG VALUE ADDED COURSE

(w.e.f. 2021 - 2022 onwards)

Title of the Paper: Web Development

Semester : V Contact Hours : 15 Hrs

Subject Code : 21IVAC Credits : 1

## **Objectives:**

• Create a basic web page using HTML

- Apply styles to page elements using CSS
- Create PHP programs that use various PHP library functions, and that manipulate files and directories.
- Analyze and solve various database tasks using the PHP language.
- Develop basic programming skills using JavaScript

Unit-I: HTML Introduction - Introduction to HTML-What are HTML Tags and Attributes?-HTML Tag vs. Element-HTML Attributes.HTML-Basic Formatting Tags-HTML Basic Tags-HTML Formatting Tags-HTML Color Coding. HTML-Lists-Unordered Lists-Ordered Lists-Definition list. HTML Table - - - --- > - --- - -

**Unit –II:** CSS Introduction - **CSS Syntax-** External Style Sheet using < link >-Multiple Style Sheets. **CSS Syntax-** Single Style Sheets- Multiple Style Sheets. **CSS Text Fonts**-color-background-color-text-decoration-text-align-vertical-align-text-indent-text-transform-white space-letter-spacing-word-spacing-line-height-font-family-font-size-font-style-font-variant-font-weight. **CSS Lists Tables**-list-style-type-list-style-position-list-

style-image-list-style-CSS Tables-border-width & height-text-align-vertical-align-padding-color.

**Unit-III**: **Introduction to JavaScript -**Language Syntax-Built-In Functions-Working with Objects-Call method in JavaScript-Inheritance in JavaScript using prototype-**Introduction of PHP -** Server-side scripting-PHP comments, variables -echo and print-PHP operators, data types--Branching statements-Loops-Arrays

Unit-IV: Introduction of MySQL - Understanding Database and Structure- Introduction to Normalization and Data Modeling-Introduction to MySQL and Datatypes-SQL Statements - Create, Insert, Update, Select and Delete-Where Clause-Joins-Group Functions-Connect to MySQL from PHP-Procedural and PDO functions-Backup and Recovery. Search for themes in WordPress -Select, install, and activate a theme. Menus About Menus & Locations-Adding & Removing Links in Menus- Creating Submenus-Opening Menu Links in a New Tab.

Unit-V: Customizing Theme Appearance -Customizing Appearance-Customizing the Site Identity (Logo, Title, & Tagline)-Adding a Site Icon (Favicon)-Customizing the Header-Customizing Colors. Creating Links (Hyperlinks) -Linking to Another Website-Opening a Link in a New Tab-Linking to a Page Within Your Site-Editing & Removing Links. Adding a Featured Image — Uploading Images & Files Directly Into the Media Library-Editing & Deleting Images in the Media Library-Deleting Unused Images (Cleaning Out the Media Library)-Adding an Image Gallery-Editing an Existing Image Gallery. WordPress Plugins: About, Installing, & Updating .- About WordPress Plugins-Installing a WordPress Plugin -Updating Plugins

#### **Book Reference:**

- 1.Jeremy Osborn, Jennifer Smith, and the AGI Training Team, *Web Design with HTML and CSS*, Wiley Publishing, Inc., Indianapolis, Indiana, 2011.
- 2. Jennifer Niederst Robbins, *Learning web designing A Beginners guide to HTML, CSS*, *Java script and Web graphics*, oreilly publications, new delhi, Fourth Edition, A 2012.
- 3. Mariza Maini, WEB DESIGN Manual, Open Society for Idea Exchange, Zagreb, 2015.

# **PRACTICALS**

Title of the Paper: Web Development Lab

Semester : V Contact Hours : 15 Hrs

Subject Code : 21IVACP

## **List of Programs:**

1. Design the following static web pages required for an online book store web site.

1) **HOME PAGE:** The static home page must contain three **frames**.

2) LOGIN PAGE

**3) CATOLOGUE PAGE:** The catalogue page should contain the details of all the books available in the

web site in a table.

## 4) REGISTRATION PAGE

- 2. Develop and demonstrate the usage of inline, internal and external style sheet using CSS
- 3. Write an HTML page that contains a selection box with a list of 5 countries. When the user

selects a country, its capital should be printed next in the list. Add CSS to customize the properties of the font of the capital (color, bold and font size).

- 4. Write *JavaScript* to validate the following fields of the Registration page.
  - **1. First Name** (Name should contains alphabets and the length should not be less than 6 characters).
  - **2. Password** (Password should not be less than 6 characters length).
  - **3. E-mail id** (should not contain any invalid and must follow the standard pattern name@domain.com)
  - **4. Mobile Number** (Phone number should contain 10 digits only).
  - **5. Last Name and Address** (should not be Empty).

- 5. Develop and demonstrate PHP Script for the following problems:
  - a) Write a PHP Script to find out the Sum of the Individual Digits.
  - b) Write a PHP Script to check whether the given number is Palindrome or not
- 6. Write a PHP Program to display current Date, Time and Day.
- 7. Implement the web applications with Database using
  - (a) PHP (b) Servlets and (c) JSP.
- 8. Write a program to design a simple calculator using
- (a) JavaScript (b) PHP (c) Servlet and (d) JSP.